# cuPDLP-C: A Strengthened Implementation of cuPDLP for Linear Programming by C language

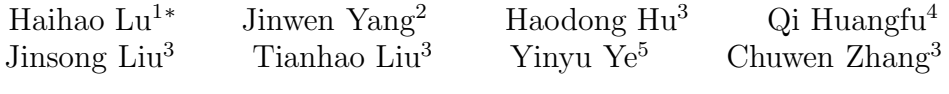

Dongdong Ge<sup>3</sup>†

<sup>1</sup>The University of Chicago, Booth School of Business <sup>2</sup>The University of Chicago, Department of Statistics <sup>3</sup>Shanghai University of Finance and Economics <sup>4</sup>Cardinal Operations <sup>5</sup>Stanford University

January 9, 2024

#### Abstract

A recent GPU implementation of the Restarted Primal-Dual Hybrid Gradient Method for Linear Programming (cuPDLP.jl) was proposed in [\[10](#page-6-0)]. Its computational results demonstrate the significant computational advantages of the GPU-based first-order algorithm on certain large-scale problems. The average performance also achieves a level close to commercial solvers for the first time in history. However, due to limitations in experimental hardware and the disadvantage of implementing the algorithm in Julia compared to C language, neither the commercial solver nor cuPDLP reached their maximum efficiency. Therefore, in this report, we have re-implemented and optimized cuPDLP in C language. Utilizing state-of-the-art CPU and GPU hardware, we extensively compare cuPDLP with the best commercial solvers. The experiments further highlight its substantial computational advantages and potential for solving large-scale linear programming problems. We also discuss the profound impact this breakthrough may have on mathematical programming research and the entire operations research community.

## 1 Introduction

Recently, there has been heated interest in using first-order methods for solving linear programs that use matrix-vector multiplication instead of factorizations as the major workhorse. Due to the success of primal-dual hybrid gradient on linear programming (PDLP) [\[3](#page-6-1)], exciting progress has been made from both the theoretical and computational aspects. As the original analysis of PDLP [\[4](#page-6-2)] involves a condition number that is difficult for evaluation, a vein of research is devoted to improving the convergence analysis from a geometric perspective and special type problems; see [\[11,](#page-6-3) [7](#page-6-4), [14\]](#page-7-0) for example.

<sup>∗</sup>Contact: haihao.lu@chicagobooth.edu

<sup>&</sup>lt;sup>†</sup>Correspondence to:  $ge.$  dongdong@mail.shufe.edu.cn. This research is partially supported by the National Natural Science Foundation of China (NSFC) [Grant NSFC-72150001, 72225009, 72394360, 72394365].

On the practical side, the initial Julia (CPU) version has been reimplemented in  $C++$ as part of the linear programming kit in Google OR Tools. Lu and Yang [\[10](#page-6-0)] introduced a GPU-based PDLP that provided an affirmative answer to a long-standing question of whether a Linear Programming solver can capitalize on GPU-type architectures to enable efficient parallel computing. Although a rigorous implementation was provided in [\[10\]](#page-6-0) in Julia programming language, due to the limitation of computing resources, a few questions persist on whether (a) an optimized  $C/C++$  implementation and (b) more advanced hardware can further unleash the potential of the proposed method.

The goal of this paper is to complement the results in Lu and Yang [\[10\]](#page-6-0) by providing a strengthened implementation of cuPDLP in C programming language with generic CUDA  $C/C++$  API under the name cuPDLP-C. Furthermore, to fully demonstrate the pros and cons of the method, we compare cuPDLP-C with the state-of-theart interior-point-based optimizer COPT [\[6](#page-6-5)] under the best available computing hardware. We run COPT on AMD Ryzen 9 5900X with 512GB RAM, whereas the GPUbased cuPDLP-C is tested on NVIDIA H100 80GB. Our implementation is public at https://github.com/COPT-Public/cuPDLP-C.

### 2 Overview of the Method

We give a minimal review of the method and the techniques used in our implementation.

Linear programming. We consider the following primal-dual linear programming (LP) problems

<span id="page-1-0"></span>
$$
\min c^{\top} x \qquad \max q^{\top} y + l^{\top} \lambda^{+} - u^{\top} \lambda^{-}
$$
\n
$$
\text{s.t. } Ax = b \qquad \qquad \text{s.t. } c - K^{\top} y = \lambda
$$
\n
$$
Gx \ge h \qquad \qquad y_{m_1 + 1 : m_1 + m_2} \ge 0
$$
\n
$$
l \le x \le u \qquad \qquad \lambda \in \Lambda
$$
\n
$$
(1)
$$

where  $A \in \mathbb{R}^{m_1 \times n}$ ,  $G \in \mathbb{R}^{m_2 \times n}$ ,  $c \in \mathbb{R}^n$ ,  $b \in \mathbb{R}^{m_1}$ ,  $h \in \mathbb{R}^{m_2}$ ,  $l \in (\mathbb{R} \cup \{-\infty\})^n$ ,  $u \in$  $(\mathbb{R} \cup \{+\infty\})^n$ ,  $K^{\top} = (A^{\top}, G^{\top})$ ,  $q^{\top} = (b^{\top}, h^{\top})$ , and

$$
\Lambda = \Lambda_1 \times \cdots \times \Lambda_n, \ \Lambda_i = \begin{cases} \{0\} & l_i = -\infty, u_i = +\infty \\ \mathbb{R}^- & l_i = -\infty, u_i \in \mathbb{R} \\ \mathbb{R}^+ & l_i \in \mathbb{R}, l_i = +\infty \\ \mathbb{R} & \text{otherwise} \end{cases}
$$

Optimality termination criteria. cuPDLP terminates when the primal-dual solution  $(x, y, \lambda)$  satisfies bound constraints and

• Primal feasibility

$$
\left\| \begin{array}{c} Ax - b \\ [h - Gx]^{+} \end{array} \right\|_2 \le \epsilon (1 + \|q\|_2)
$$

• Dual feasibility

$$
\left\|c - K^{\top}y - \lambda\right\|_2 \le \epsilon(1 + \|c\|_2)
$$

• Duality gap

$$
\left| q^\top y + l^\top \lambda^+ - u^\top \lambda^- - c^\top x \right| \le \epsilon (1 + |q^\top y + l^\top \lambda^+ - u^\top \lambda^-| + |c^\top x|)
$$

Notice that dual variable  $\lambda$  for the bound constraints is not explicitly generated during cuPDLP; we compute  $\lambda = \mathbf{proj}_{\Lambda}(c - K^{\top}y)$ .

Restarted PDHG. To solve [\(1\)](#page-1-0), we can equivalently solve the saddle-point problem

<span id="page-2-0"></span>
$$
\min_{x \in X} \max_{y \in Y} \mathcal{L}(x, y) = c^{\top} x - y^{\top} K x + q^{\top} y \tag{2}
$$

with  $X = \{x \in \mathbb{R}^n : l \leq x \leq u\}$  and  $Y = \mathbb{R}^{m_1} \times \mathbb{R}^{m_2}$ .

Using restarted PDHG to solve [\(2\)](#page-2-0), the nth inner loop of the algorithm starts from  $(x^{n,0}, y^{n,0})$  and consists of three parts

1. Primal update

$$
x^{n,t+1} = \mathbf{proj}(x^{n,t} - \frac{\eta}{\omega^n}(c - K^\top y^{n,t}))
$$

2. Dual update

$$
y^{n,t+1} = \mathbf{proj}(y^{n,t} + \eta \omega^n (q - K(2x^{n,t+1} - x^{n,t})))
$$

3. Restart

We keep track of the averaged primal-dual solution, and restart the  $(n+1)$ th primaldual update loop from the averaged solution if certain restart conditions hold.

Restart criteria. For the GPU version, restart criteria are slightly different from the one in [\[2,](#page-6-6) [3](#page-6-1)]. In [\[2](#page-6-6)], it is proved that restart can improve the convergence rate of PDHG to optimum for solving LP. However, in [\[2\]](#page-6-6), checking restart criteria requires computing a trust region subproblem, which is not friendly for GPU. Therefore, cuPDLP maintains the restart framework but replaces the subproblem with the GPU-friendly KKT error

$$
\text{KKT}_{\omega}(z) = \sqrt{\omega^2 \left\| \begin{matrix} Ax - b \\ [h - Gx]^{+} \end{matrix} \right\|_2^2 + \frac{1}{\omega^2} \left\| c - K^{\top}y - \lambda \right\|_2^2 + \left( q^{\top}y + l^{\top}\lambda^{+} - u^{\top}\lambda^{-} - c^{\top}x \right)^2}
$$
\n(3)

where  $z = (x, y)$ .

To be more specific, after choosing the restart candidate

$$
z_c^{n,t+1} = \begin{cases} z^{n,t+1} & \text{KKT}_{\omega^n}(z^{n,t+1}) < \text{KKT}_{\omega^n}(\bar{z}^{n,t+1})\\ \bar{z}^{n,t+1} & \text{otherwise} \end{cases}
$$

cuPDLP will restart if one of the three conditions holds:

1. Sufficient decay in KKT error

$$
\operatorname{KKT}_{\omega^n}(z_c^{n,t+1}) \le 0.2\operatorname{KKT}_{\omega^n}(z^{n,0})
$$

2. Necessary decay and no local progress in KKT error

$$
\text{KKT}_{\omega^n}(z_c^{n,t+1}) \leq 0.8\text{KKT}_{\omega^n}(z^{n,0}) \text{ and } \text{KKT}_{\omega^n}(z_c^{n,t+1}) > \text{KKT}_{\omega^n}(z_c^{n,t})
$$

3. Long inner loop

$$
t \geq 0.36k
$$

where  $k$  is the total iteration number.

## 3 Numerical Experiments

In this section, we provide numerical results of cuPDLP-C and the comparisons to COPT.

#### 3.1 Experimental Setup

Hardware and software. The original experiments in [\[10\]](#page-6-0) were conducted in NVIDIA Tesla V100-PCIe-16GB and Intel Xeon Gold 6248R CPU 3.00GHz for GPU-based and CPU-based methods, respectively. To enable comprehensive understanding for cuPDLP-C under advanced hardware, we run the CPU solvers on AMD Ryzen 9 5900X, whereas the GPU ones are tested on NVIDIA H100 80GB HBM3. Except for techniques like scaling, we also use different presolving modules in cuPDLP-C. We directly reproduce the experiments of cuPDLP.jl with the hardware at hand; the results (see [Table 1\)](#page-4-0) show the C implementation has a clear advantage over the Julia version. For such reasons, we focus on the study of cuPDLP-C without further investigation of cuPDLP.jl.

Benchmark datasets. We intensively conduct the performance experiments on both classical benchmark sets and huge-size instances. Firstly, we test LP solvers on two classic benchmark datasets, including MIPLIB 2017 subset and Mittelmann's LP benchmark set. The MIPLIB 2017 collection is a classic mixed-integer programming collection. We select 383 instances based on the same criteria in [\[10](#page-6-0)] and solve their LP relaxation. Mittelmann's LP benchmark is a famous benchmark containing several large-scale challenging LP instances, among which we utilize 49 public instances. Secondly, to further probe the capability boundary of cuPDLP, we collect several huge-sized LP problems from different industries, such as PageRank, supply chain management and so on. As interior-point and simplex methods heavily rely on matrix factorization, which is computationally infeasible at this magnitude, cuPDLP currently stands as the only realistic method for finding nearly optimal solutions in such challenging scenarios.

The running time per instance is delayed in [Table 3](#page-8-0) and [Table 4.](#page-9-0) Results on the hugesize LP collection are reported in [Table 2.](#page-5-0) For Mittelmann's dataset and the MIPLIB collection, we present the overall performance on two benchmarks in [Table 1.](#page-4-0)

Evaluation. We evaluate the solvers by shifted geometric mean (SGM) of solving time. For *n* instances, SGM is defined as  $(\prod_{i=1}^{n} (t_i + \Delta))^{1/n} - \Delta$  where  $t_i$  is the solving time for the ith instance. If the instance is unsolved, its solving time is set to the time limit. We set  $\Delta = 10$  and denote the metric as SGM10. For fair comparisons, we exclude the running time needed for different presolving and scaling techniques.

#### 3.2 MIPLIB relaxation and Mittelmann's LP benchmark

We test cuPDLP-C with various presolvers, cuPDLP.jl under the tolerance of  $10^{-4}$  and 10−<sup>8</sup> , and COPT under the tolerance of 10−<sup>8</sup> . As shown in [Table 4,](#page-9-0) COPT can solve all 383 instances, while cuPDLP-C solves 379 under 10−<sup>4</sup> tolerance. It is observed in [Table 3](#page-8-0) that again COPT solves the most instances and thus achieves the smallest SGM10. cuPDLP-C performs around 2 to 4 times slower than COPT with different presolvers under  $10^{-4}$  accuracy.

For internal comparison, cuPDLP-C significantly outperforms cuPDLP.jl, which reveals that reimplementing cuPDLP from Julia in C brings about a 50% increase in speed. Furthermore, our experiments also indicate presolvers can further speed up the convergence. With the presolving modules in CLP and COPT, cuPDLP-C demonstrates itself

<span id="page-4-0"></span>

| Dataset           | Optimizer   | Presolver   | Tol.                   | SGM10           | Solved       |
|-------------------|-------------|-------------|------------------------|-----------------|--------------|
|                   | <b>COPT</b> |             | $10^{-8}$              | 3.11            | 383          |
| MIPLIB $(383)$    |             | <b>COPT</b> | $10^{-4}$<br>$10^{-8}$ | 5.43<br>18.53   | 379<br>369   |
|                   | $cuPDLP-C$  | CLP         | $10^{-4}$<br>$10^{-8}$ | 7.95<br>21.89   | 372<br>362   |
|                   |             | No Presolve | $10^{-4}$<br>$10^{-8}$ | 10.28<br>27.15  | 370<br>359   |
|                   | cuPDLP.jl   | No Presolve | $10^{-4}$<br>$10^{-8}$ | 17.49<br>35.69  | 370<br>355   |
| Mittelmann $(49)$ | <b>COPT</b> |             | $10^{-8}$              | 13.81           | 48           |
|                   | $cuPDLP-C$  | <b>COPT</b> | $10^{-4}$<br>$10^{-8}$ | 25.29<br>110.22 | 46<br>41     |
|                   |             | CLP         | $10^{-4}$<br>$10^{-8}$ | 33.97<br>125.95 | 45<br>$38\,$ |
|                   |             | No Presolve | $10^{-4}$<br>$10^{-8}$ | 57.54<br>172.98 | 43<br>$39\,$ |

Table 1: Overall performance (SGM10) on different datasets

as a highly competitive LP solver, which is readily faster than most of the open-source LP solvers according to [\[12](#page-7-1)].

#### 3.3 Some Large Problems

To highlight the advantages of cuPDLP-C over COPT on extremely large instances, we pick a handful of representative instances, and then use different methods to find approximate primal-dual solutions. The target accuracy is set to  $10^{-6}$  by default. The results are presented in [Table 2.](#page-5-0)

We include the instance "zib03" mentioned in Koch et al. [\[8\]](#page-6-7). The instance was made public in 2008 and first solved in April 2009, taking almost 139 days by CPLEX. A basis solution was only recently discovered in 2021.

Another problem class arises from the LP formulation of the PageRank problem [\[13\]](#page-7-2). We generated PageRank instances from both randomly generated graphs [\[3\]](#page-6-1) and a realworld graph dataset [\[9](#page-6-8)]. In particular, we created two instances with 1 million and 10 million nodes, respectively. Additionally, we selected several instances with millions of nodes, resulting in extremely large LP instances with millions of rows and columns and tens of millions of non-zero coefficients, which are difficult for traditional LP solvers.

We further introduce a set of supply-chain optimization problems from industrial applications at Cardinal Operations. The instances are modeled from an inventory management problem with transshipment decisions on a large-scale supply-chain network in a finite horizon T. We give several instances that stand for  $T = 10, 20, 40, 60$ , respectively. The optimization problem produces plans for 600 facilities and customers with 200 commodities. For these problems, we set the gap tolerance to  $10^{-5}$ .

We generate instances of quadratic assignment problems (QAPs) using Adams-Johnson linearization [\[1\]](#page-6-9) from QAPLIB [\[5](#page-6-10)]. Each original QAP instance contains 50 locations. For the LP relaxation of Adams and Johnson linearization, we set the tolerance to 10−<sup>6</sup> and

<span id="page-5-0"></span>the time limit to 3600s. Both simplex and barrier methods of COPT fail to provide solutions, while cuPDLP-C efficiently solves all five relaxations.

| Source            | Instance                                                                         | m                                                  | $\boldsymbol{n}$                                   | nnz                                                  | COPT       | $cuPDLP-C$                      |
|-------------------|----------------------------------------------------------------------------------|----------------------------------------------------|----------------------------------------------------|------------------------------------------------------|------------|---------------------------------|
| Koch et al. $[8]$ | zib03                                                                            | 19,731,970                                         | 29,128,799                                         | 104,422,573                                          | 16.5(h)    | 916                             |
| Pagerank          | rand_1m_nodes<br>rand_10m_nodes<br>com-livejournal<br>soc-livejournal1           | 1,000,001<br>10,000,001<br>3,997,963<br>4,847,572  | 1,000,000<br>10,000,000<br>3,997,962<br>4,847,571  | 7,999,982<br>79,999,982<br>77,358,302<br>78,170,533  |            | 3.56<br>44.22<br>21.07<br>22.26 |
| Unit Com.         | ds1<br>ds2                                                                       | 641,037<br>641,037                                 | 659,145<br>659,145                                 | 21,577,566<br>21,577,566                             | 592<br>606 | 81<br>108                       |
| Supply-chain      | $inv-10$<br>$inv-20$<br>$inv-40$<br>$inv-60$                                     | 4,035,449<br>8,368,795<br>13,186,756<br>16,227,780 | 3,758,458<br>7,810,584<br>12,066,105<br>14,544,689 | 15,264,380<br>31,718,673<br>49,528,729<br>60,372,404 |            | 1636<br>1157<br>6032<br>11102   |
| $QAP$ [1]         | $\text{will}50$<br>lipa50a<br>lipa50b<br>$\text{tail}50a$<br>tai <sub>50</sub> b | 3,437,600                                          | 6,252,500                                          | 19,125,000                                           |            | 96<br>71<br>66<br>64<br>437     |

Table 2: Performance on selected problems

## 4 Conclusions

In this paper, we introduce an enhanced C implementation of cuPDLP, providing more substantial evidence that GPUs can significantly accelerate first-order linear programming solvers. Specifically, cuPDLP-C demonstrates compelling performance on classic LP benchmarks, including the LP relaxations of MIPLIB 2017 instances and Mittelmann's LP benchmark in finding primal-dual feasible points even compared to commercial IPM-based solvers like COPT. The latter is known to be highly challenging for CPU-based PDLP and other first-order algorithms. Notably, cuPDLP-C outperforms COPT on a handful of instances in these benchmark datasets. According to a comparison to benchmarking results in [\[12](#page-7-1)], cuPDLP-C is highly competitive as an off-the-shelf linear programming solver.

Furthermore, on selected instances such as PageRank problems, cuPDLP-C exhibits distinct advantages in solving extremely large-scale LP problems, a formidable challenge for traditional IPM and simplex solvers. The results presented in this paper align closely with the conclusions drawn from cuPDLP.jl, emphasizing that an enhanced C implementation, coupled with standard techniques for linear programming, including presolving and scaling, for example, can yield significant improvements. According to the findings of this study, GPUs have a revolutionary impact on traditional LP solvers, and we anticipate that this influence can carry over to other general-purpose solvers for nonlinear programming.

## References

- <span id="page-6-9"></span>[1] Warren P. Adams and Terri A. Johnson. Improved linear programming based lower bounds for the quadratic assignment problem. In Panos M. Pardalos and Henry Wolkowicz, editors, Quadratic Assignment and Related Problems: Dimacs Workshop, May 20-21, 1993, number v. 16 in DIMACS series in discrete mathematics and theoretical computer science. American Mathematical Society, Providence, R.I, 1994. ISBN 978-0-8218-6607-8. Meeting Name: DIMACS Workshop on Quadratic Assignment and Related Problems.
- <span id="page-6-6"></span>[2] David Applegate, Oliver Hinder, Haihao Lu, and Miles Lubin. Faster First-Order Primal-Dual Methods for Linear Programming using Restarts and Sharpness. arXiv:2105.12715 [math], August 2021. URL <http://arxiv.org/abs/2105.12715>. arXiv: 2105.12715.
- <span id="page-6-1"></span>[3] David Applegate, Mateo Díaz, Oliver Hinder, Haihao Lu, Miles Lubin, Brendan O'Donoghue, and Warren Schudy. Practical Large-Scale Linear Programming using Primal-Dual Hybrid Gradient, January 2022. URL <http://arxiv.org/abs/2106.04756>. arXiv:2106.04756 [math].
- <span id="page-6-2"></span>[4] David Applegate, Oliver Hinder, Haihao Lu, and Miles Lubin. Faster first-order primal-dual methods for linear programming using restarts and sharpness. Mathematical Programming, 201(1-2):133–184, September 2023. ISSN 0025-5610, 1436-4646. doi: 10.1007/s10107-022-01901-9. URL <https://link.springer.com/10.1007/s10107-022-01901-9>.
- <span id="page-6-10"></span>[5] Rainer E Burkard, Stefan E Karisch, and Franz Rendl. Qaplib–a quadratic assignment problem library. Journal of Global optimization, 10:391–403, 1997.
- <span id="page-6-5"></span>[6] Dongdong Ge, Qi Huangfu, Zizhuo Wang, Jian Wu, and Yinyu Ye. Cardinal Optimizer (COPT) User Guide, October 2022. URL <http://arxiv.org/abs/2208.14314>. arXiv:2208.14314 [cs, math].
- <span id="page-6-4"></span>[7] Oliver Hinder. Worst-case analysis of restarted primal-dual hybrid gradient on totally unimodular linear programs, September 2023. URL <http://arxiv.org/abs/2309.03988>. arXiv:2309.03988 [math].
- <span id="page-6-7"></span>[8] Thorsten Koch, Timo Berthold, Jaap Pedersen, and Charlie Vanaret. Progress in mathematical programming solvers from 2001 to 2020. EURO Journal on Computational Optimization, 10:100031, 2022. ISSN 21924406. doi: 10.1016/j.ejco.2022.100031. URL <https://linkinghub.elsevier.com/retrieve/pii/S2192440622000077>.
- <span id="page-6-8"></span>[9] Jure Leskovec and Andrej Krevl. SNAP Datasets: Stanford large network dataset collection. <http://snap.stanford.edu/data>, June 2014.
- <span id="page-6-0"></span>[10] Haihao Lu and Jinwen Yang. cuPDLP.jl: A GPU Implementation of Restarted Primal-Dual Hybrid Gradient for Linear Programming in Julia, November 2023. URL <http://arxiv.org/abs/2311.12180>. arXiv:2311.12180 [math].
- <span id="page-6-3"></span>[11] Haihao Lu and Jinwen Yang. On the Geometry and Refined Rate of Primal-Dual Hybrid Gradient for Linear Programming, December 2023. URL <http://arxiv.org/abs/2307.03664>. arXiv:2307.03664 [math].
- <span id="page-7-1"></span>[12] Hans Mittelmann. LP Feasibility Benchmark (find a PD feasible point), November 2023. URL <https://plato.asu.edu/ftp/lpfeas.html>.
- <span id="page-7-2"></span>[13] Yu Nesterov. Subgradient methods for huge-scale optimization problems. Mathematical Programming, 146(1-2):275–297, 2014.
- <span id="page-7-0"></span>[14] Zikai Xiong and Robert Michael Freund. Computational Guarantees for Restarted PDHG for LP based on "Limiting Error Ratios" and LP Sharpness, January 2024. URL <http://arxiv.org/abs/2312.14774>. arXiv:2312.14774 [math].

## A Complete Results of Mittelmann's LP Feasible Point Benchmark Set

<span id="page-8-0"></span>

|                                                                                                    | <b>COPT</b> | cuPDLP-C (COPT) |            | cuPDLP-C (CLP) |            | cuPDLP-C      |           |
|----------------------------------------------------------------------------------------------------|-------------|-----------------|------------|----------------|------------|---------------|-----------|
| Method                                                                                                    | $10^{-8}\,$ | $10^{\rm -4}$   | $10^{-8}$  | $10^{-4}$      | $10^{-8}$  | $10^{\rm -4}$ | $10^{-8}$ |
| $L1$ _sixm250obs                                                                                                    | 0.79        | 6.87            | 7.99       | 3.27           | 5.29       | 5.34          | 6.59      |
| $Linf$ 520 $c$                                                                                                    | 3.07        | 1253.58         | 3600.00    | 11.07          | 3600.00    | 13.29         | 3600.00   |
| a2864-99blp                                                                                                    | 0.03        | 0.26            | 0.34       | 0.35           | 0.52       | 0.53          | 0.92      |
| bdry2                                                                                                    | 6.21        | 3600.00         | 3600.00    | 3600.00        | 3600.00    | 3600.00       | 3600.00   |
| $\text{cont}1$                                                                                                    | 0.09        | 238.41          | 602.34     | 289.77         | 1337.23    | 258.78        | 621.90    |
| $\text{cont}11$                                                                                                    | 0.19        | 386.36          | 3419.51    | 227.04         |            | 497.35        | 2352.79   |
| $d$ att $256$                                                                                                    |             |                 |            |                | 3600.00    |               |           |
|                                                                                                    | 0.79        | 0.17            | 0.32       | 0.12           | 0.24       | 0.12          | 0.28      |
| dir1                                                                                                    | 26.58       | 13.36           | 3600.00    | 408.29         | 3600.00    | 3600.00       | 3600.00   |
| ex10                                                                                                    | $\rm 0.61$  | 0.06            | 0.09       | 0.06           | 0.10       | 0.07          | 0.15      |
| ${\it f} {\rm h} {\rm n} {\rm w} {\rm -} {\rm b} {\rm in} {\rm s} {\rm c} {\rm h} {\rm e} {\rm d} {\rm u} {\rm le} 1$ | 21.60       | 17.50           | 20.68      | 55.64          | 114.75     | 70.22         | 75.67     |
| fome13                                                                                                    | 0.56        | 1.41            | 22.23      | 3.74           | 11.67      | 1.54          | 7.23      |
| graph40-40-1rand                                                                                                    | 0.02        | 0.02            | 0.02       | 0.05           | 0.12       | $0.04\,$      | $0.09\,$  |
| irish-electricity                                                                                                    | 11.41       | 11.63           | 263.26     | 5.79           | 250.40     | 11.31         | 3600.00   |
| neos                                                                                                    | 6.70        | 22.93           | 245.26     | 21.13          | 212.24     | 32.58         | 331.62    |
| $\mathrm{neos}3$                                                                                                    | 0.11        | 0.26            | 0.49       | 0.39           | 0.82       | 0.39          | 0.80      |
| $n$ eos-3025225-shelon                                                                                                | $8.51\,$    | $6.35\,$        | 6.63       | 2.79           | $\;\:2.94$ | $2.83\,$      | $2.97\,$  |
| neos-5052403-cygnet                                                                                                   | 3.64        | $\,9.13$        | $22.56\,$  | 2.29           | 9.17       | 2.21          | 10.43     |
| $n\cos-5251015$ -ogosta                                                                                               | 1.75        | 0.73            | 1.06       | 0.49           | 1.00       | 0.25          | 2.27      |
| ns1687037                                                                                                    | 3.02        | 3600.00         | 3600.00    | 237.89         | 3600.00    | 3600.00       | 3600.00   |
| ns1688926                                                                                                    | 6.55        | 3600.00         | 3600.00    | 3600.00        | 3600.00    | 3600.00       | 3600.00   |
| $nug08-3rd$                                                                                                    | 0.58        | 0.21            | 0.26       | 0.19           | 0.20       | 0.17          | 0.22      |
| $pds-100$                                                                                                    | 14.07       | 4.03            | 9.39       | 1.72           | 11.64      | 1.94          | 9.86      |
| physiciansched 3-3                                                                                                    | 6.41        | 36.40           | 354.99     | 3600.00        | 3600.00    | 3600.00       | 3600.00   |
| qap15                                                                                                    | 0.19        | $0.91\,$        | 12.76      | 0.49           | 10.62      | 0.50          | 10.98     |
| rail02                                                                                                    | 18.48       | 12.36           | 123.46     | 27.52          | 231.27     | 24.76         | 206.76    |
| rail4284                                                                                                    | 11.46       | $6.17\,$        | 380.41     | 6.13           | 321.47     | 6.65          | 308.95    |
| rmine15                                                                                                    | 13.47       | 2.88            | 15.81      | $3.27\,$       | 16.89      | 3.30          | 17.01     |
| s82                                                                                                    | 32.01       | 435.97          | 3600.00    | 298.00         | 3474.90    | 1220.56       | 3600.00   |
| s100                                                                                                    | 4.96        | 37.76           | 162.53     | 17.20          | 657.15     | 121.47        | 914.34    |
| s250r10                                                                                                    | 3.41        | 10.28           | 92.78      | 6.84           | 39.87      | 1.14          | 61.21     |
| savsched1                                                                                                    | 5.56        | 0.10            | 0.25       | 0.18           | 0.28       | 0.16          | $0.37\,$  |
| scpm1                                                                                                    | 3.98        | 0.23            | 12.74      | 0.45           | 19.83      | 0.45          | $20.16\,$ |
| shs1023                                                                                                    | 5.84        | 712.84          | 3600.00    | 335.21         | 3600.00    | 537.88        | 3600.00   |
| square41                                                                                                    | 0.89        | 23.42           | 79.72      | 15.13          | 52.65      | 41.37         | 113.19    |
| stat96v2                                                                                                    | 11.07       | 4.19            | 1245.41    | 3600.00        | 3600.00    | 6.79          | 950.42    |
| $stormG2_1000$                                                                                                    | 10.62       | 2.98            | 18.39      | 2.01           | 21.46      | 2.92          | 28.78     |
| stp3d                                                                                                    | 5.82        | 2.32            | 28.24      | 1.90           | 45.14      | 1.40          | 26.98     |
|                                                                                                    | 2.31        | $2.55\,$        | 5.61       | 2.97           | 7.30       | 4.15          | 11.93     |
| supportcase10                                                                                                    |             |                 |            |                |            |               |           |
| $tpl$ -tub-ws $1617$ -lp                                                                                              | $19.96\,$   | 4.74            | $249.39\,$ | 6.77           | 66.60      | 19.64         | 179.83    |
| woodlands09                                                                                                    | $2.31\,$    | 0.50            | 0.95       | 0.20           | 0.59       | 0.24          | 0.69      |
| Dual2_5000                                                                                                    | 309.27      | 260.85          | 565.49     | 1057.35        | 3600.00    | 387.38        | 1523.91   |
| Primal2_1000                                                                                                    | 22.48       | 22.29           | 1526.98    | 446.56         | 671.04     | 728.98        | 1323.33   |
| thk $48$                                                                                                    | 3600.00     | 28.23           | 741.47     | 31.24          | 1008.36    | 27.94         | 723.66    |
| $thk_63$                                                                                                    | 161.09      | $21.56\,$       | 37.99      | 34.70          | 51.71      | 21.56         | 48.18     |
| LP_L1_sixm1000obs                                                                                                    | 35.61       | 9.62            | $14.85\,$  | $13.30\,$      | $27.60\,$  | 12.67         | 21.70     |
| L2CTA3D                                                                                                    | 378.25      | 0.33            | 15.38      | 0.11           | 7.52       | 0.12          | 9.06      |
| $LP$ <sub>-degme</sub>                                                                                                | 14.03       | 2.49            | $53.30\,$  | 2.46           | $52.92\,$  | 2.43          | 51.78     |
| $d\text{lr}2$                                                                                                    | 348.05      | 56.67           | 3600.00    | 813.90         | 3600.00    | 3600.00       | 3600.00   |

Table 3: Complete results of Mittelmann feasible point instances

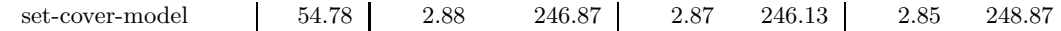

# B Complete Results of 383 MIPLIB 2017 Instances

<span id="page-9-0"></span>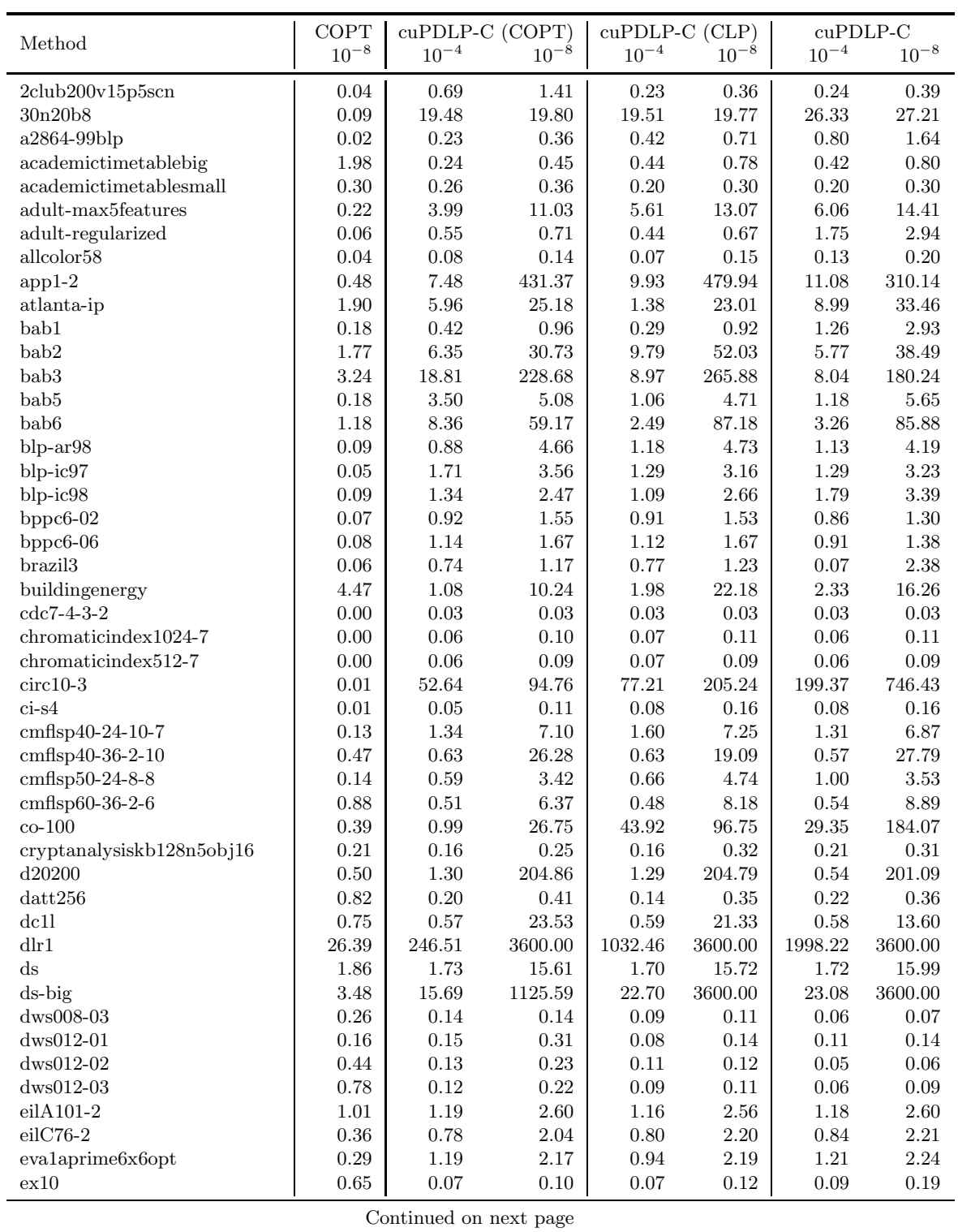

Table 4: Complete results of 383 MIPLIB collection instances

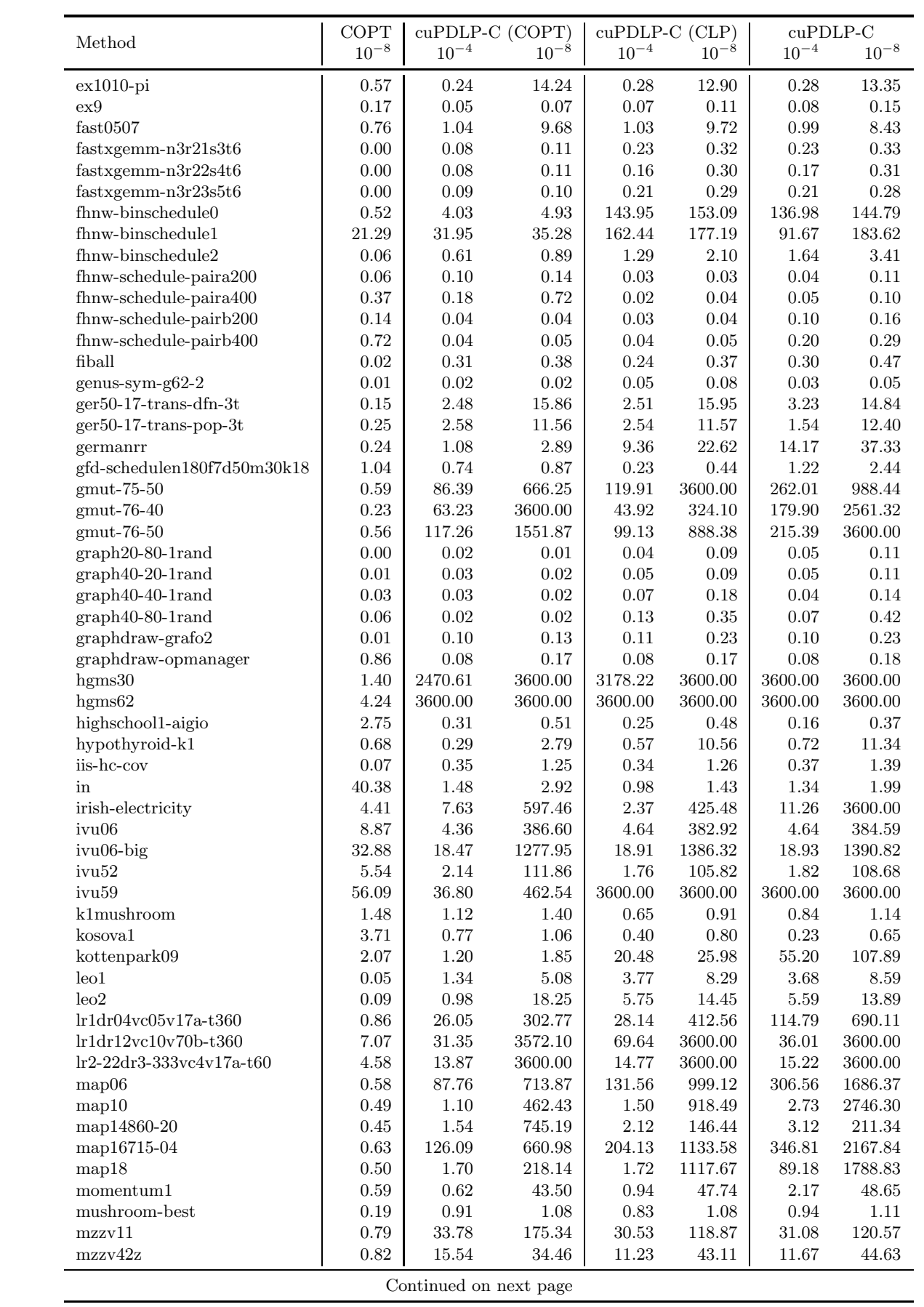

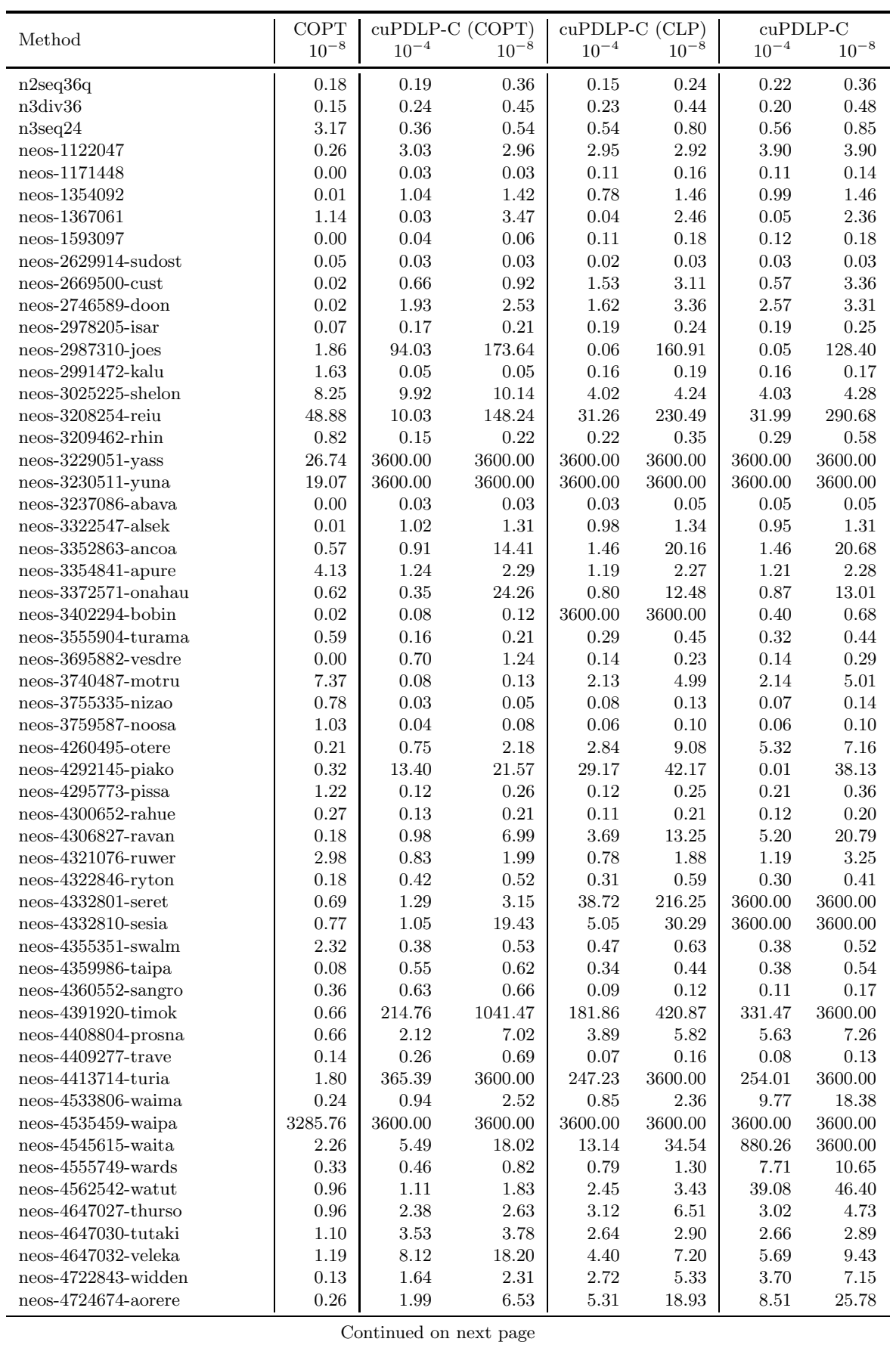

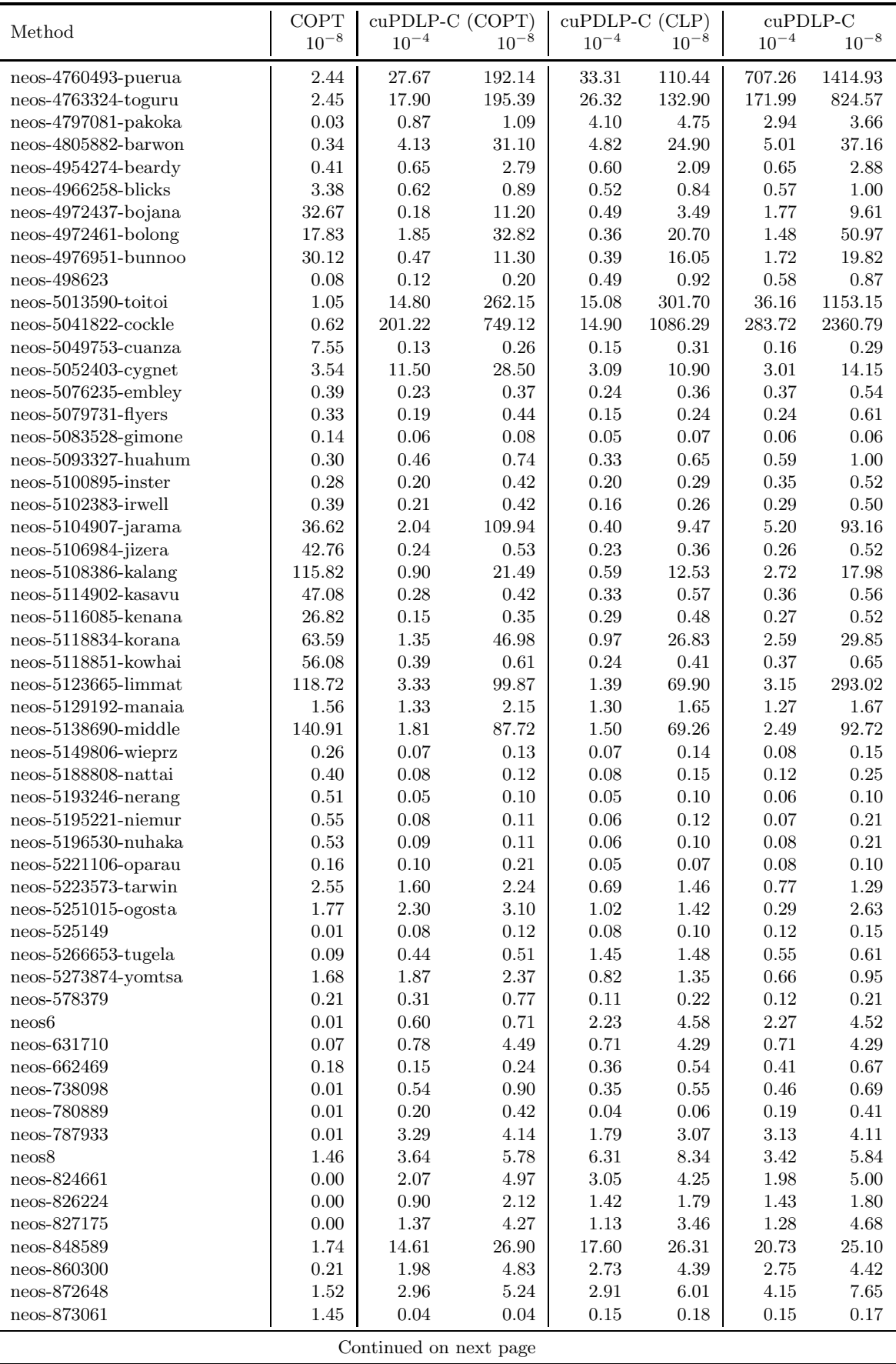

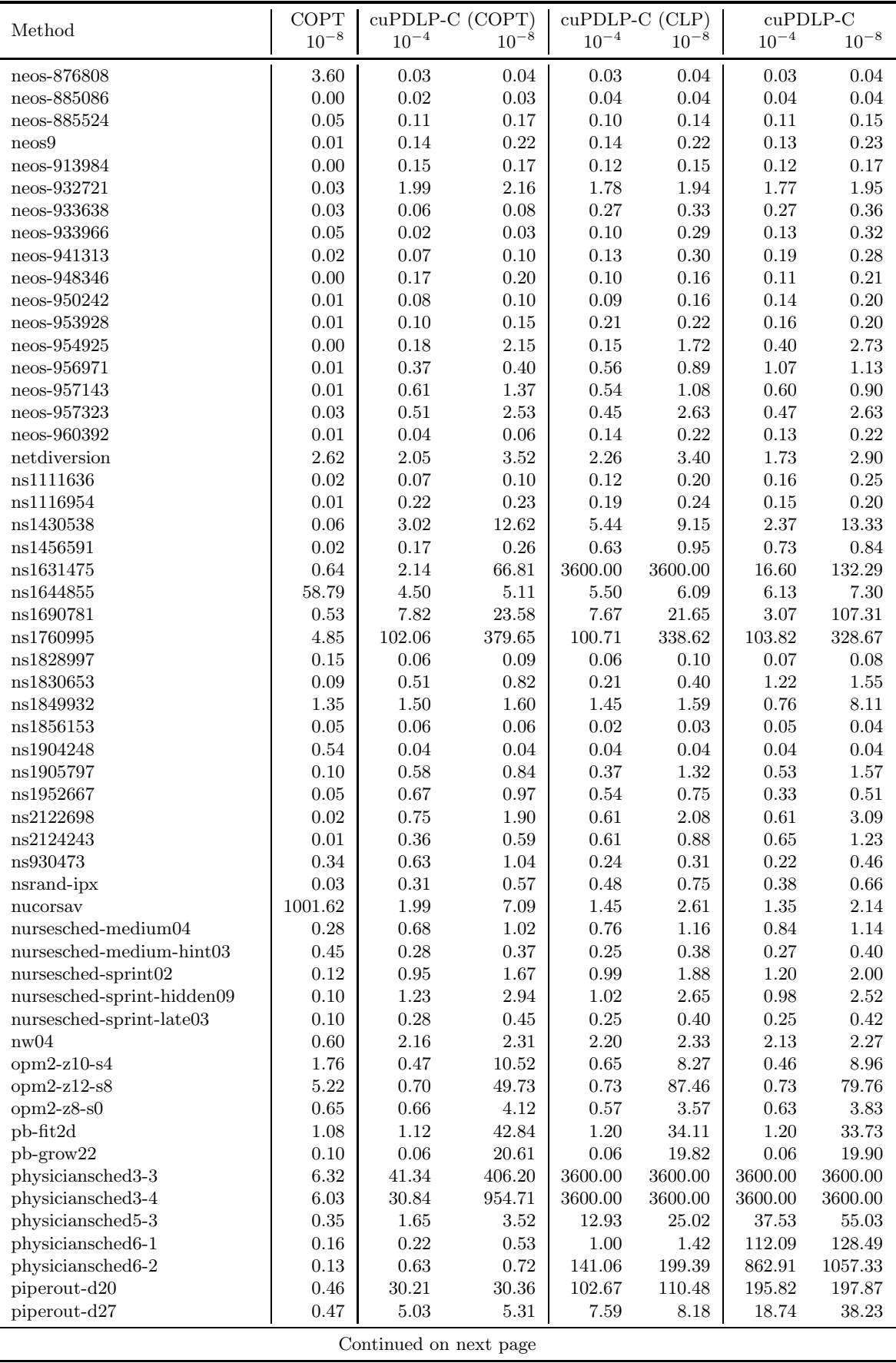

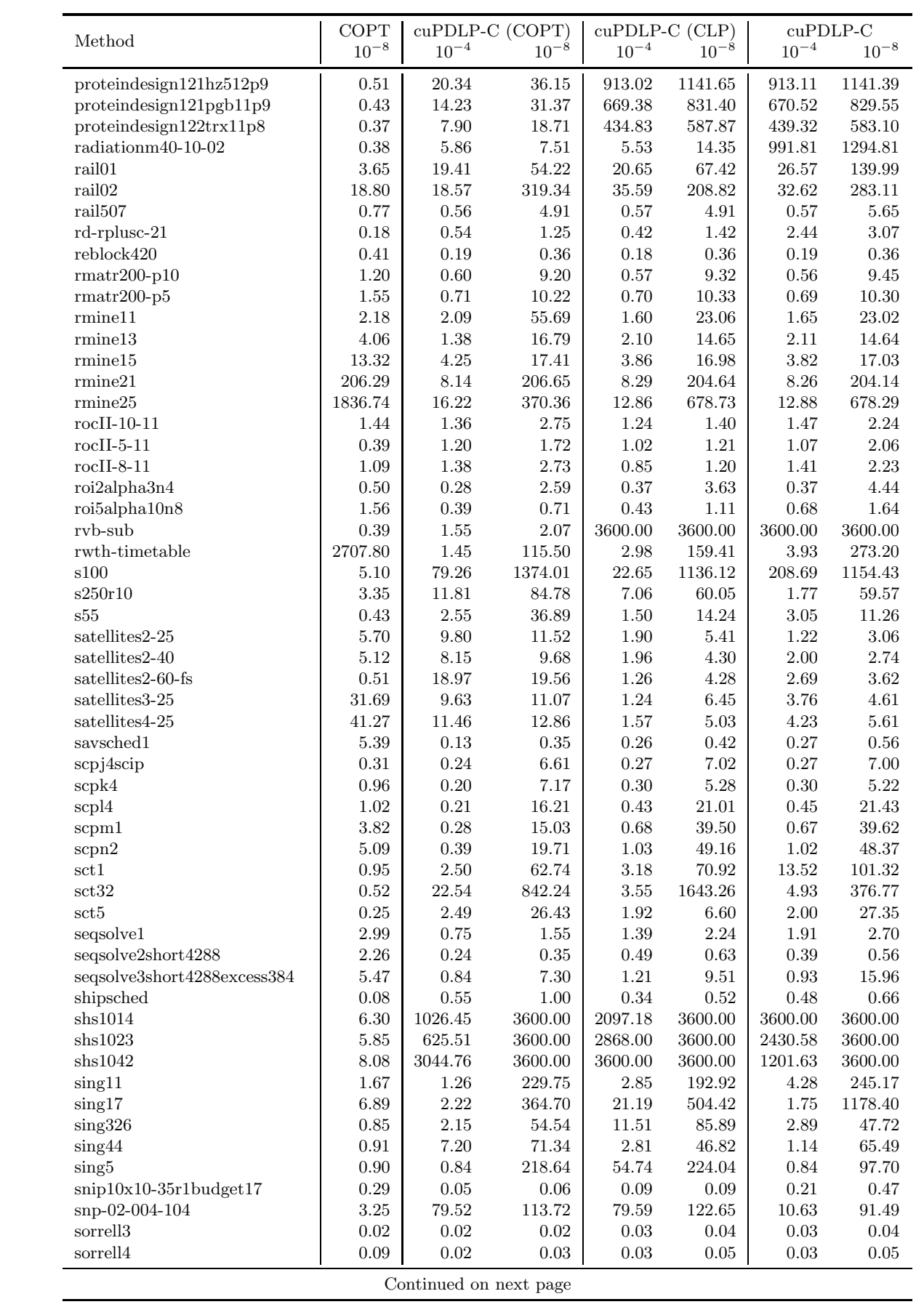

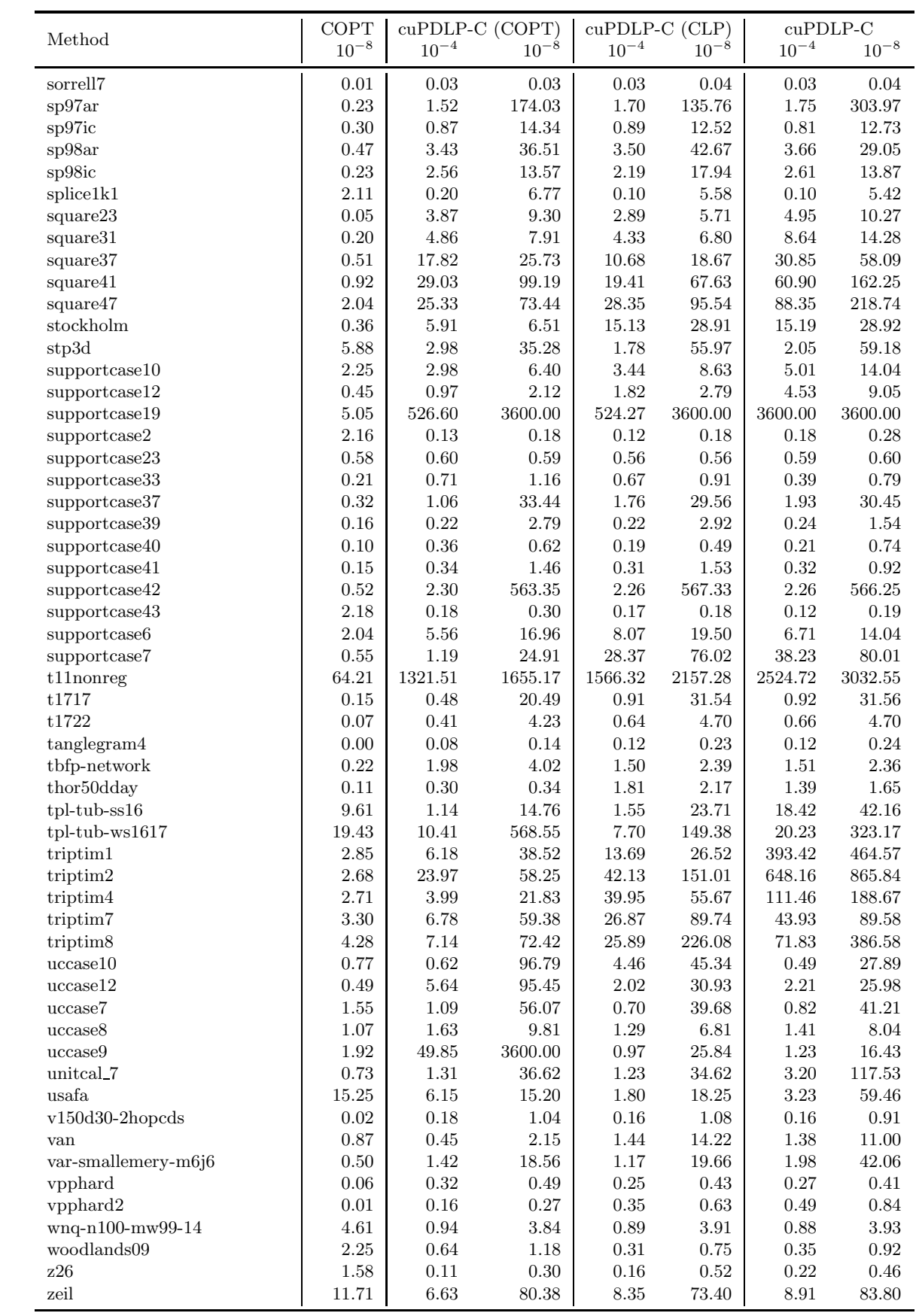